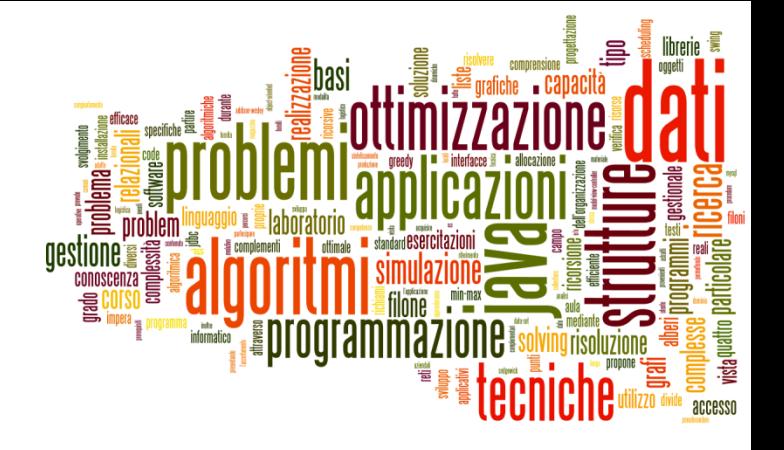

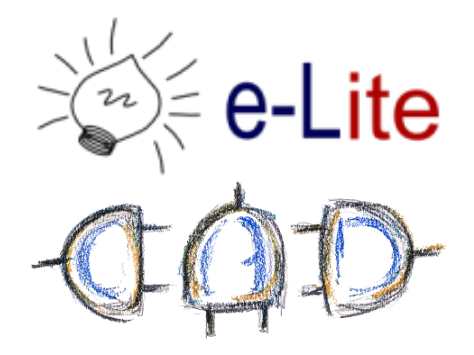

## Discrete Event Simulation

## Strategy

- Decision makers need to evaluate beforehand the impact of a strategic or tactical move
- ▶ But some process are just "too complex"
	- ▶ Mathematical models is too abstract
	- Building real systems with multiple configurations is too expensive
- $\Rightarrow$  Simulation is a good compromise

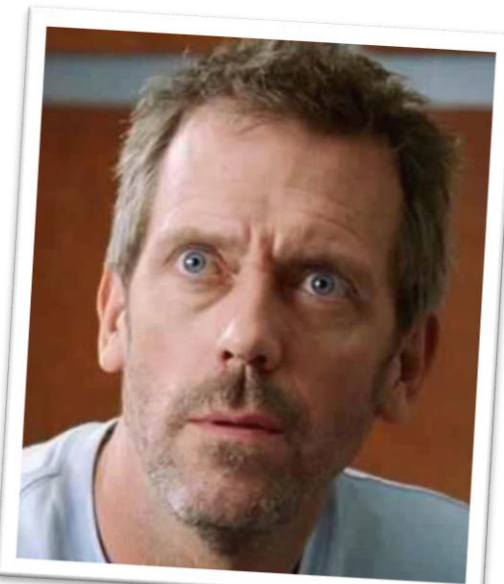

## Simulation

*Simulation is the process of designing a model of a real system and conducting experiments with this model for the purpose either of understanding the behavior of the system or of evaluating various strategies (within the limits imposed by a criterion or set of criteria) for the operation of a system*

– Shannon

## What-if analysis

- A data-intensive simulation whose goal is to inspect the behavior of a complex system under some given hypotheses (called "*scenarios*")
- $\rightarrow$  What-if analysis  $\neq$  Forecasting

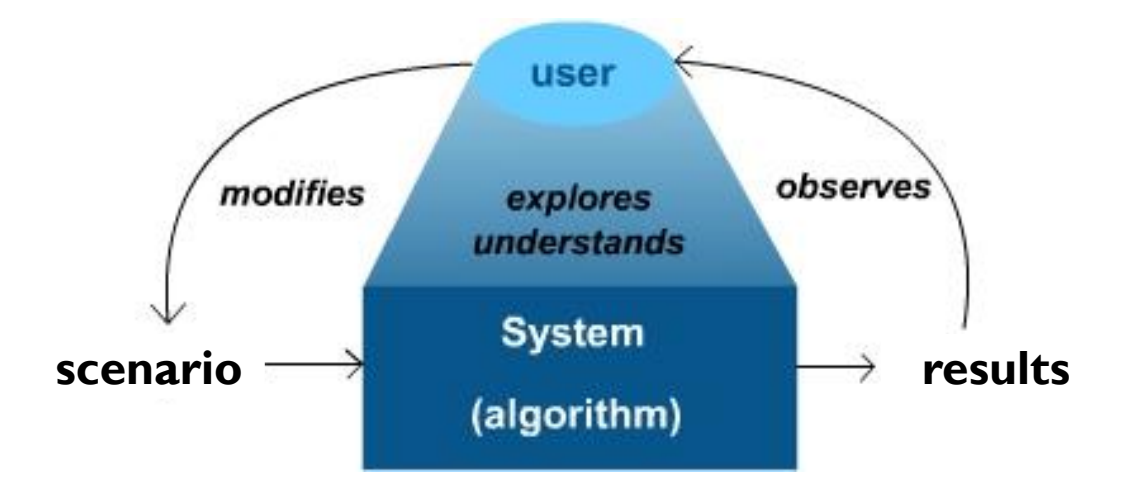

# Disadvantages

- Simulation can be expensive and time consuming
- ▶ Each model is unique
- **Managers must choose solutions they want to try in** scenarios
- ▶ Overfitting vs. non-repeatability

# Simulation tools

## ▶ Spreadsheets

- Excel
- Calc
- **Numbers**

## Ad-hoc

- ▶ Applix TM1
- ▶ Powersim
- ▶ QlikView
- ▶ SAP BPS
- SAS Forecast S.

### …

h.

# Simulation tools

## Write your own simulator!

- $\triangleright$  from scratch
- in Java

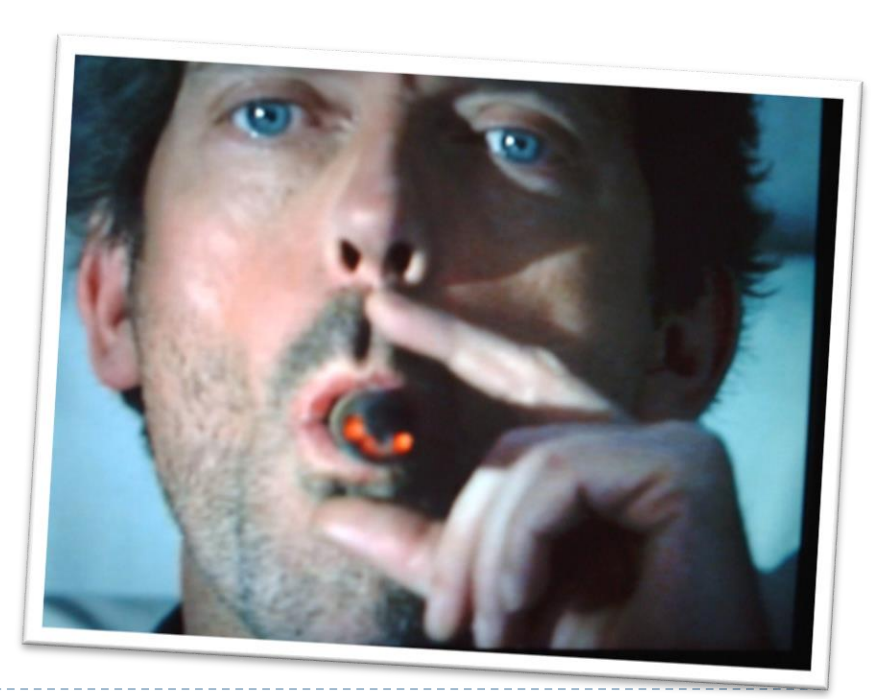

## Taxonomy

- ▶ Deterministic or Stochastic
	- Does the model contain stochastic components?
- ▶ Static or Dynamic
	- ▶ Is time a significant variable?
- ▶ Continuous or Discrete
	- Does the system state evolve continuously or only at discrete points in time?

# Discrete Event Simulation (DES)

- Discrete event simulation is **dynamic** and **discrete**, it can be either deterministic or stochastic
- ▶ Changes in state of the model occur at discrete points in time
- The model maintains a list of events ("*event list*")
	- At each step, the scheduled event with the lowest time gets processed (i.e., the event list is a *priority queue*)
	- The event is processed, new events are scheduled

## Discrete Event Simulation (DES)

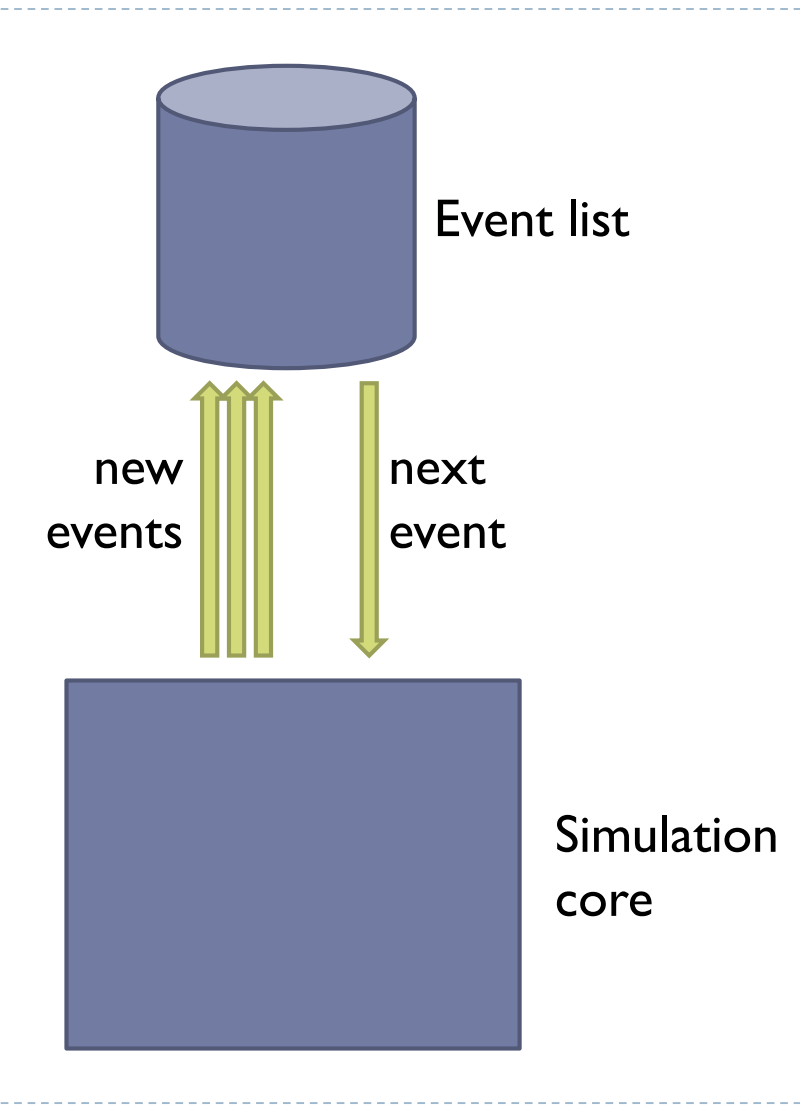

## Discrete Event Simulation (DES)

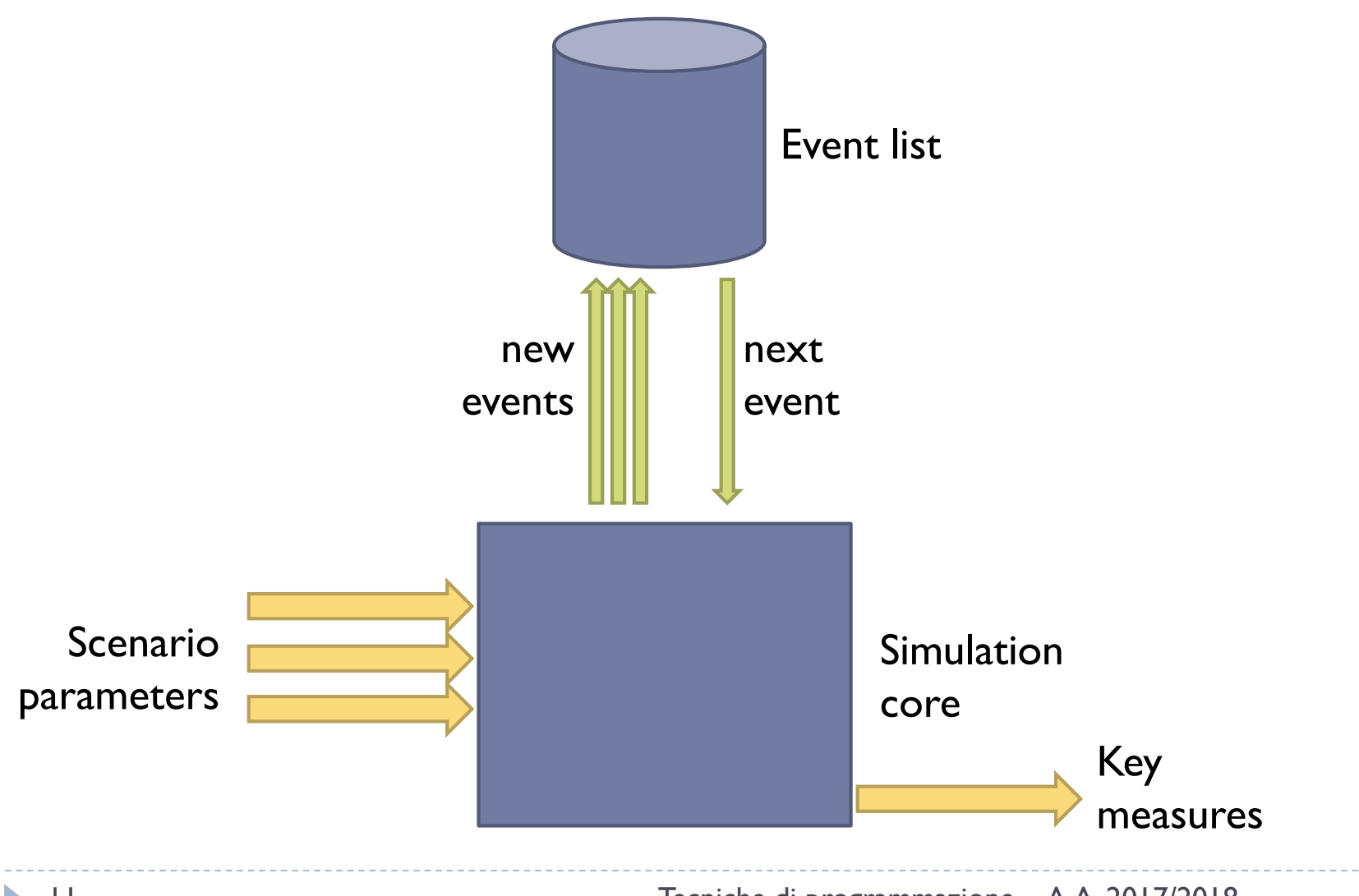

11 Tecniche di programmazione A.A. 2017/2018

## The event list

An event contains at least two fields of information

- ▶ time of occurrence (timestamp): time when the event should happen (in the "simulated future")
- **► what the event represents**

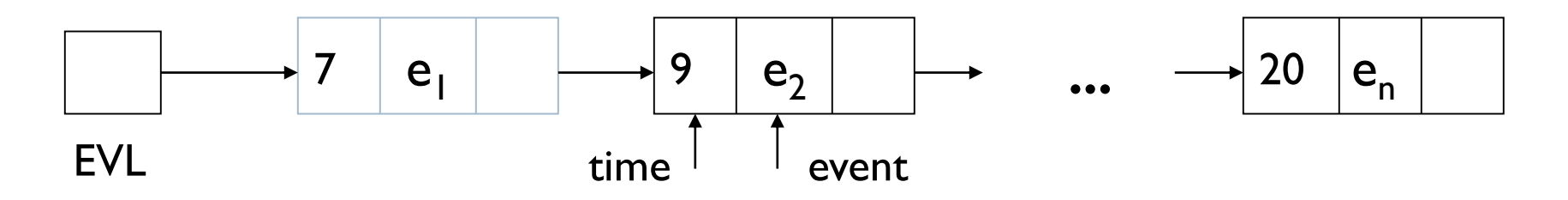

- Simulation terminates when the event list is empty
- Conceptually endless simulations, like weather, terminate at some arbitrary time

## The event list

An event contains at least two fields of information

- **time of occurrence (timestamp): tirque when the event should should be event showld** happen (in the "simulated future") what the event represents  $e<sub>1</sub>$  $e<sub>2</sub>$  $e_{n}$ 7 9 **...** 20 EVL time event May have additional data
- Simulation terminates when the event list is empty
- Conceptually endless simulations, like weather, terminate at some arbitrary time

## Simulator architecture

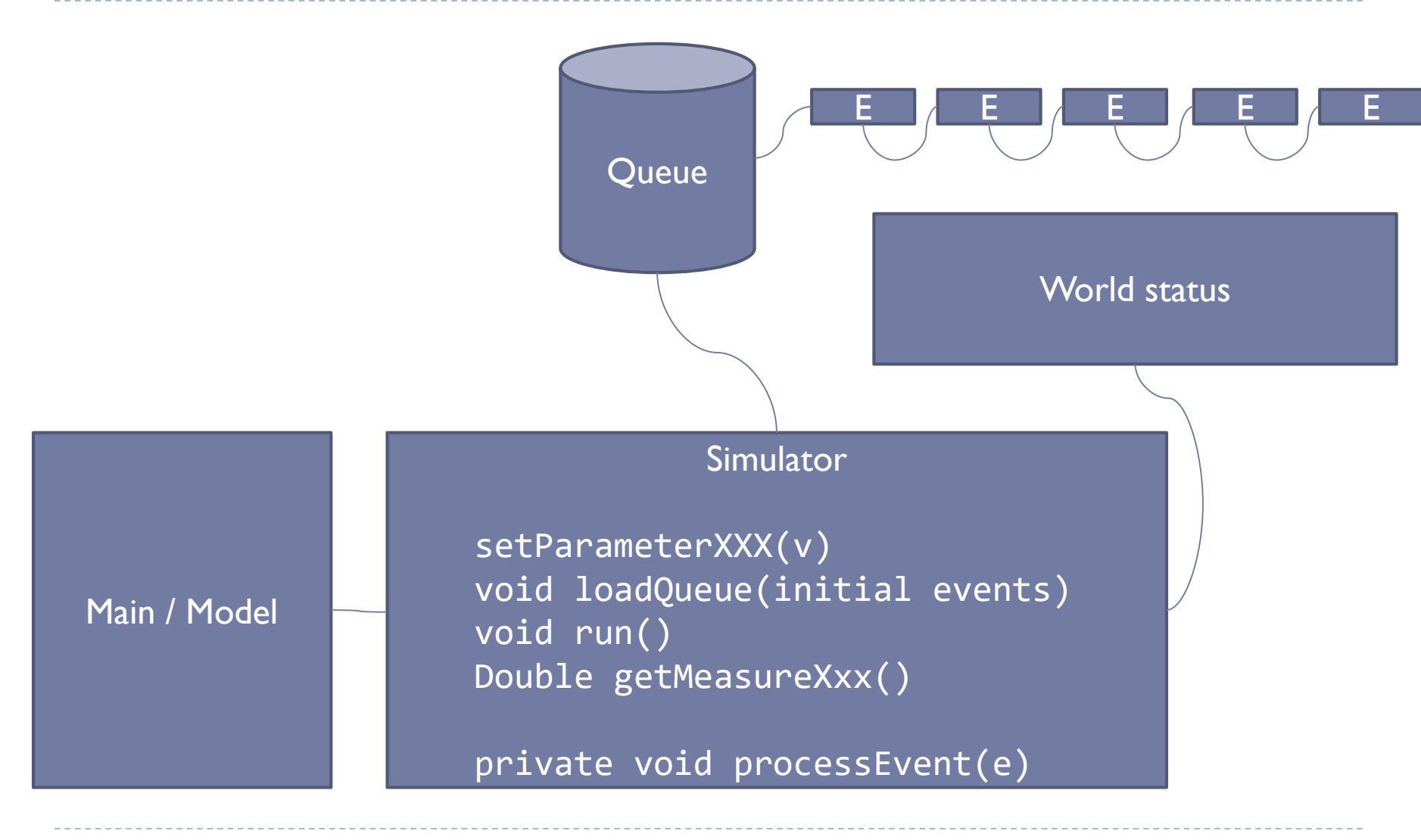

## World Status

- ▶ A set of variables / collections / graphs / ... that represent the current state (the *present*) of the simulation
- The simulation makes the world status evolve, through a series of events
- The world status may influence / constrain how the events are processed
- $\triangleright$  The world status includes the measures of interest.

## General behavior: Simulator

- ▶ setParameterXXX: defines the simulation strategy and parameters, and initializes the World Status
	- ▶ Can also be in the Simulator constructor
- ▶ loadQueue: defines the initial contents of the simulation queue, *at time zero*
- $\triangleright$  run: executes the simulation loop
	- **EXTER 12 FORM 20 FIGHT FROM PROTE 10 FIGHT PROTE**
	- ▶ processEvent(e)
- ▶ getMeasureXXX: allows to access the results of the simulated variables, after the completion of the loop

# processEvent(e)

- ▶ Analyzes e.getType()
- ▶ Depending on:
	- **The simulation parameters (constants) and strategy**
	- **▶ The type of event**
	- $\triangleright$  The value(s) associated with the event
	- $\triangleright$  The current world status
- It performs actions:
	- ▶ (Optional) updates the current world status
	- (Optional) generates and inserts new events (in the future)
	- ▶ (Optional) updates the measures of interest

# Handling time

- ▶ Events (all/most/some) correspond to the passing of time
	- **East to generate** systematically (all at the beginning, or each one generates the next)
- When a new day/hour/months ticks, something needs to be done
- ▶ May be intermixed by other events, at arbitrary times

### **Synchronous Asyncronous**

- $\triangleright$  Something happens in the simulated world
- ▶ May happen at any time instant
- $\triangleright$  The simulated time will «jump» to the nearest interesting event

# Handling Randomness

### **Deterministic Stochastic**

- ▶ All actions are purely deterministic (initial events, event processing)
- $\blacktriangleright$  Repeating the simulation, with equal parameters, will yield the same result. Always.

- $\blacktriangleright$  Random initial events (times, values, types)
- Randomness in event processing (eg. in 10% of the cases simulate a fault)
- $\blacktriangleright$  Repeating the simulation will yield different measures
- Simulation should be repeated and the measures should be averaged

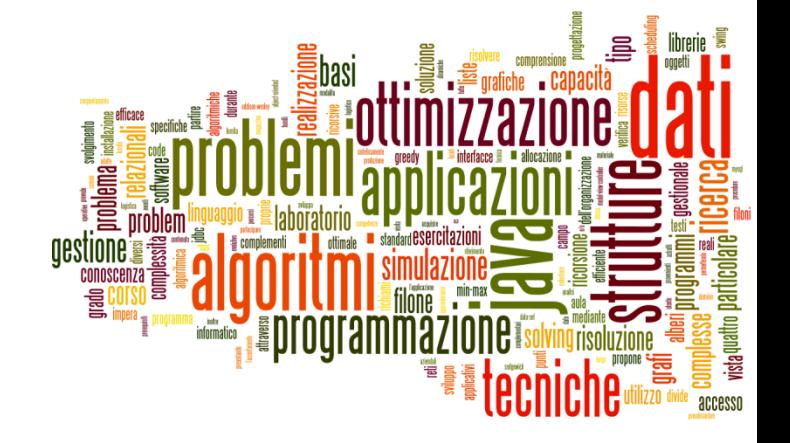

# Example 1

Discrete Event Simulation

# Example: Car Sharing

- ▶ We want to simulate a deposit of shared cars.
	- **Initially we have NC cars**
- A new client comes every T IN minutes
	- If there are available cars, he lends one care, for a duration of T\_TRAVEL minutes
	- If there are no cars, he is a dissatisfied client
- ▶ Computer the number of dissatisfied clients, at the end of the day, as a function of NC.
- $\triangleright$  T IN = 10 minutes
- $\triangleright$  T TRAVEL = random (1 hour, 2 hours, 3 hours)

## Simulator data

- ▶ Client arrives
- ▶ Client returns car

### **Events World model**

- ▶ Number of total cars
- ▶ Number of available cars
- **Number of clients served**
- ▶ Number of dissatisfied clients

## Variants

- ▶ Remember "who" is the client, at return time
- $\blacktriangleright$  Model different kinds of cars  $(A, B, C)$ .
	- A client wants one kind of car, but he may accept a "better" car (cost for the company)
- ▶ Model different car rental locations
	- A car is taken at location "x" and returned at location "y"

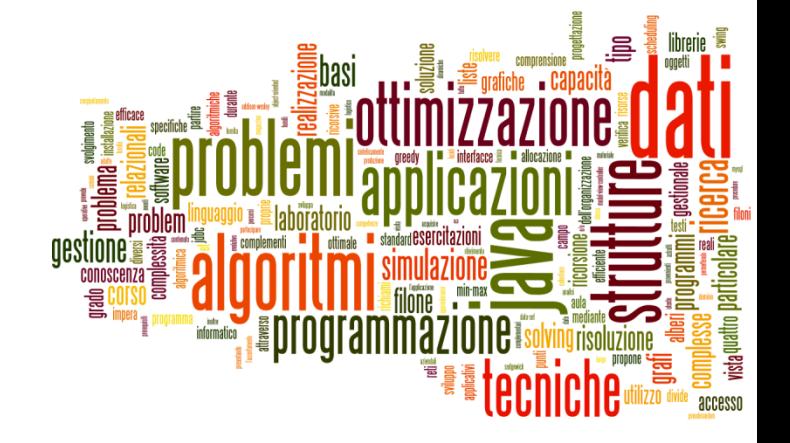

# Example 2

Discrete Event Simulation

## Example: Emergency

- We simulate the behavior of an **Emergency department** in an hospital.
- The department in organized in two sections
	- A single Triage, where patients are received, quickly examined, and assigned a severity code
	- A number NS of doctor studios, that operate in parallel. Each doctor will receive the next patient, act on him, and then release him
	- **The severity code gives priority in accessing the doctors.** Patients with the same severity, will be called in arrival order.

## Severity codes

### ▶ WHITE: not urgent, may wait without problems

After WHITE\_TIMEOUT, if not served, goes home

## ▶ YELLOW: serious but not urgent

- ▶ After YELLOW TIMEOUT, if not served, becomes RED
- ▶ RED: serious and urgent, risking life, must be served as soon as possible
	- After RED TIMEOUT, if not served, becomes BLACK
- ▶ BLACK: dead. No need to be served.

# Timing

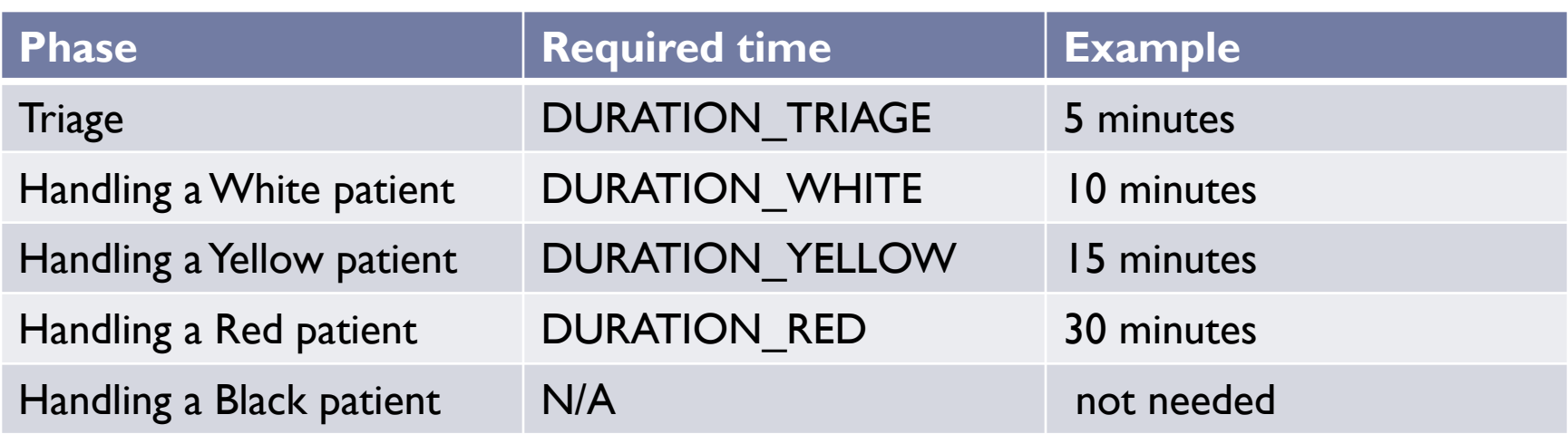

## Patients workflow

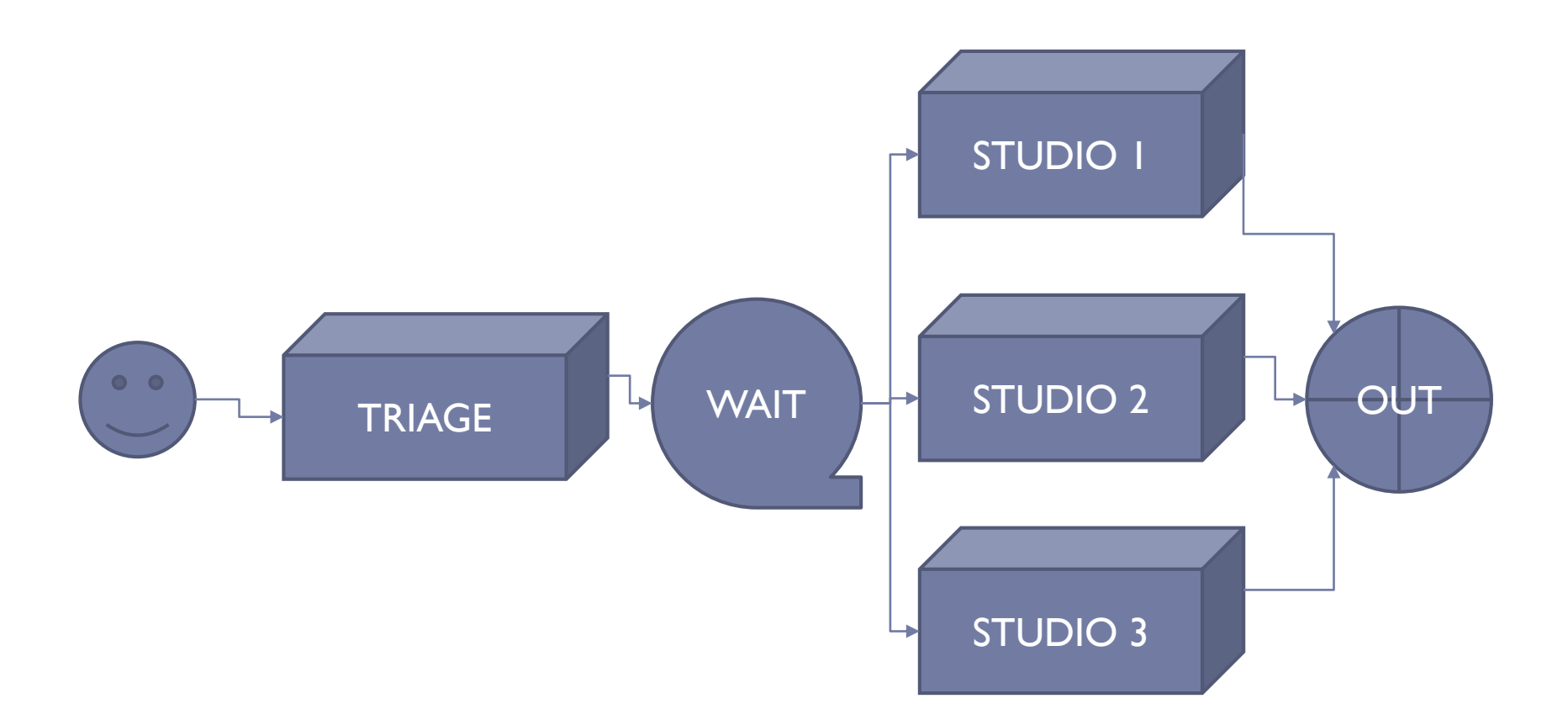

Ь

# World Model

- ▶ Collection of patients
- ▶ For each patient:
	- ▶ Patient status

## Evolution of patient status

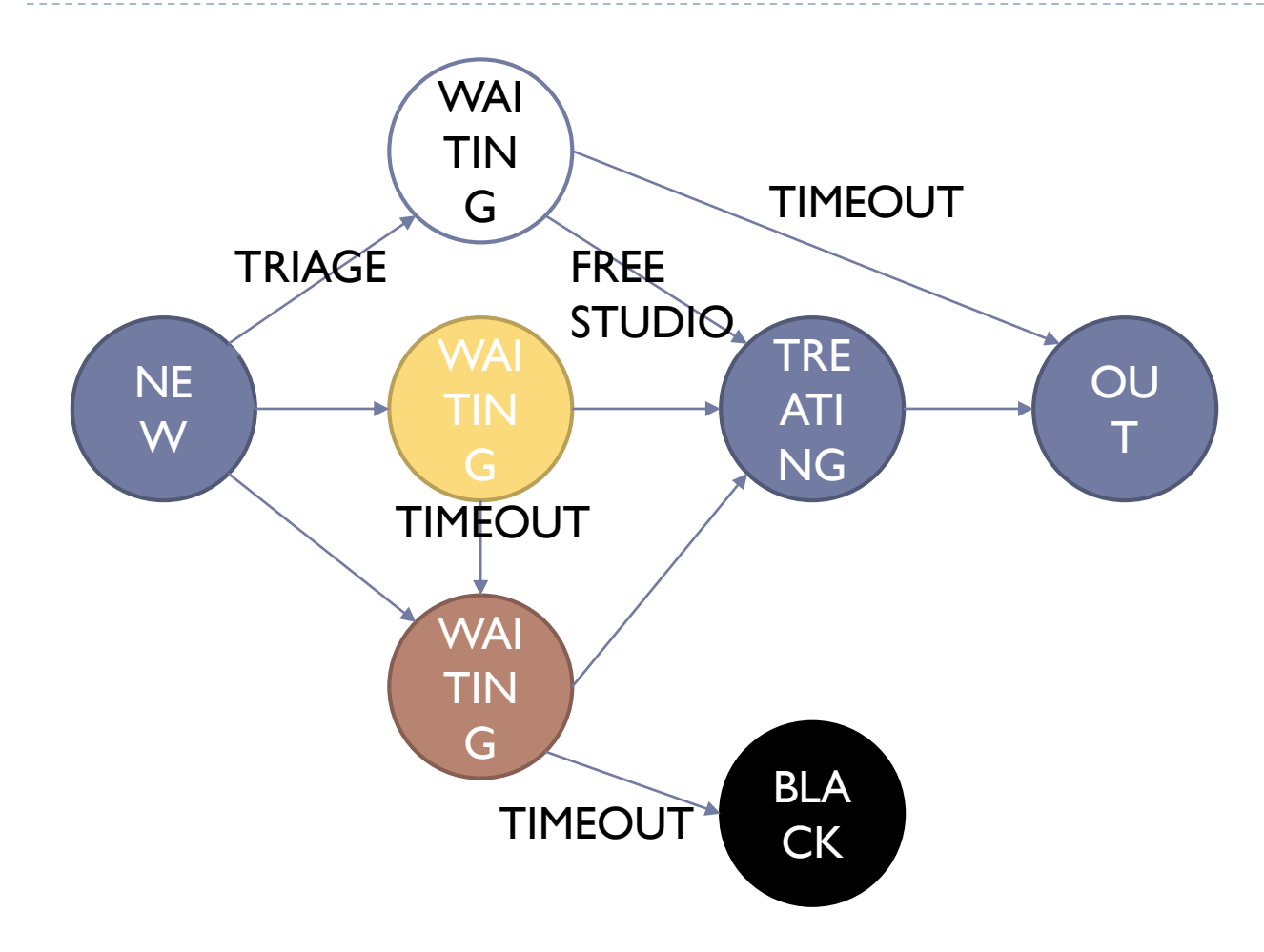

h,

# Simulation goals

- ▶ Parameter: NS
- $\triangleright$  Initial events:
	- ▶ NP patients
	- ▶ arriving every T\_ARRIVAL minutes
	- with a round-robin severity (white/yellow/red/white/…)
- ▶ Simulate from 8:00 to 20:00

## **Input Output**

- ▶ Number of patients dismissed
- $\blacktriangleright$  Number of patients that abandoned
- Number of patients dead

## Randomizing

- ▶ Input arrival times every T\_ARRIVAL ± random%
- ▶ Input severity probabilities (PROB WHITE, PROB\_YELLOW, PROB\_RED)
- **Variable processing time (DURATION TRIAGE,** DURATION\_WHITE, DURATION\_YELLOW, DURATION RED ± random%)
- $\triangleright$  Etc...

## Licenza d'uso

- Queste diapositive sono distribuite con licenza Creative Commons "Attribuzione - Non commerciale - Condividi allo stesso modo (CC BY-NC-SA)"
- Sei libero:
	- di riprodurre, distribuire, comunicare al pubblico, esporre in pubblico, rappresentare, eseguire e recitare quest'opera
	- di modificare quest'opera
- Alle seguenti condizioni:
	- **Attribuzione** Devi attribuire la paternità dell'opera agli autori originali e in modo tale da non suggerire che essi avallino te o il modo i cui tu usi l'opera.
	- **Non commerciale** Non puoi usare quest'opera per fini commerciali.
	- **Condividi allo stesso modo** Se alteri o trasformi quest'opera, o se la usi per crearne un'altra, puoi distribuire l'opera risultante solo con una licenza identica o equivalente a questa.
- <http://creativecommons.org/licenses/by-nc-sa/3.0/>

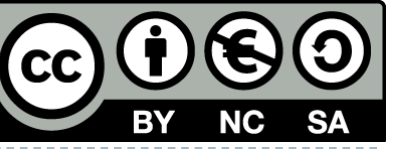